## Koppla din UU-e-postadress till Urkund-konto

Alla anställda som använder Studium har egentligen fått en Urkund-analys-epostadress på formen fornamn.efternamn.uu@analys.urkund.se . Liknande e-postadress har ju även de UU-lärare som förut (innan Studium infördes) ansökt om att ha en egen Urkund-epostadress och låtit studenterna skicka in sina inlämningsuppgifter mm till denna.

Urkund-analys-epostadressen kan kopplas till ett s.k. *webinkorgkonto* (Webbapplikationen) på Urkunds hemsida. När man gör det kommer man kunna logga in och se alla dokument och rapporter som har skickats dit sedan analysadressen skapades. Man kan där även göra vissa inställningar, t.ex. välja om man vill ha mejlutskick eller inte då studenter lämnar in dokument.

Starta på denna sida: https://www.urkund.com/sv/logga-in/ Välj **Webbapplikationen**

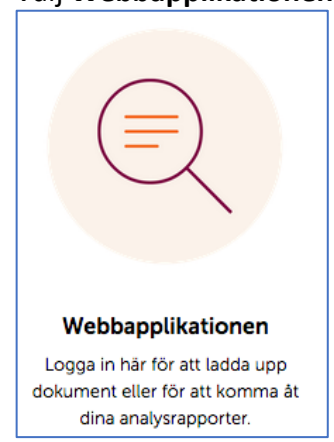

vilket leder dig till denna sida: https://secure.urkund.com/account/auth/login , d.v.s. denna sida:

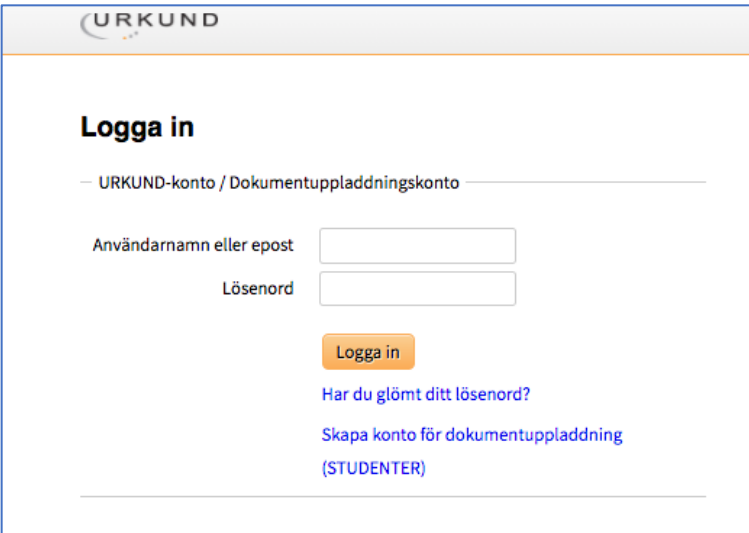

För att skapa kopplingen mellan din e-postadress som anställd vid Uppsala universitet och webbinkorgen behöver du första gången klicka på "**Har du glömt ditt lösenord?"** under Logga in-knappen.

Du kommer då till denna sida:

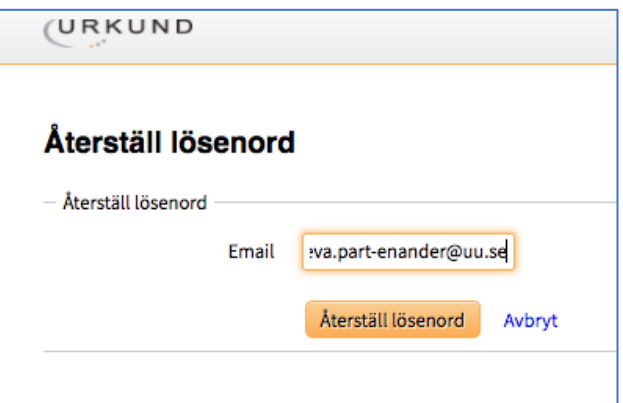

Fyll i din vanliga UU-e-postadress, klicka på **Återställ lösenord.**

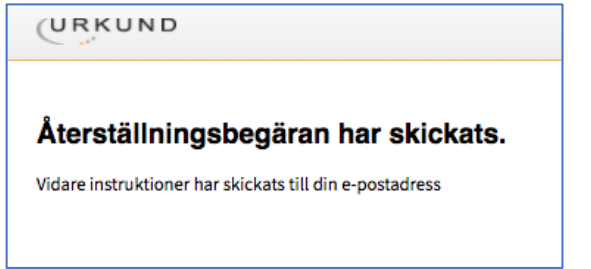

Kolla i mejlen efter brevet från Urkund, ämne: *Återställning av lösenord* (kolla även skräpposten…), det kan dröja lite. Klicka på **Återställ**-länken i brevet. Du kommer då till Urkunds webb och kan där ange ditt lösenord (två gånger) och sedan klicka **Skicka in.**

Nu är kopplingen klar och du kan logga in till webbinkorgen (Webbapplikationen), https://secure.urkund.com/account/auth/login, med din UU-e-postadress och nyskapade lösenordet.

Väl inloggad:

Klicka på **Inställningar, CO**Inställningar, så ser du olika val. För att få e-post då någon skickar in ett dokument för analys, välj **Skicka rapport via e-post** och klicka **Uppdatera.**

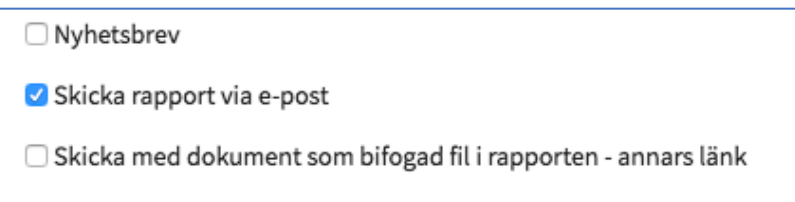

I mejlet kommer du att få direktlänk till analysen samt direktlänk till dokumentet i sig. Hör av dig till e-lärande-supporten om du har frågor: support-elarande@uadm.uu.se